# , tushu007.com

<<大学计算机基础教程上机指导与习题>>

 $<<$   $>>$ 

- 13 ISBN 9787115218773
- 10 ISBN 7115218773

出版时间:2010-2

PDF

#### http://www.tushu007.com

基础实验部分,根据教学内容,安排了16个实验,其中"Windows XP操作系统实验"含2个实验; "Word 2003文字处理软件实验"含3个实验;"Excel 2003电子表格实验"含4个实验;"PowerPoint  $2003$  " 2 " " 2 " " 1  $\frac{a}{2}$  ,  $\frac{b}{2}$  ,  $\frac{1}{2}$  ,  $\frac{2}{2}$  $5$ 

 $16$ 

Windows XP

Internet Internet Windows

Windows XP Word 2003 Excel 2003 PowerPoint 2003 Internet

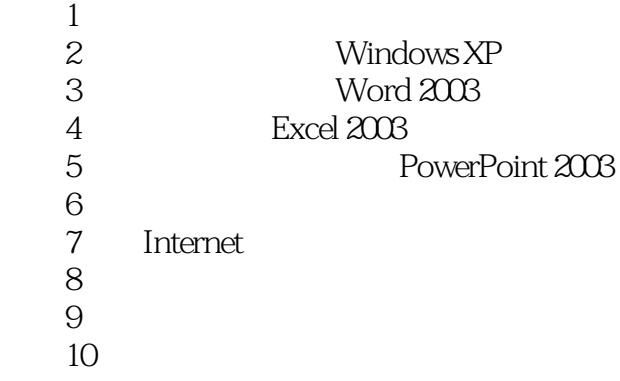

## a.tushu007.com

<<大学计算机基础教程上机指导与习题>>

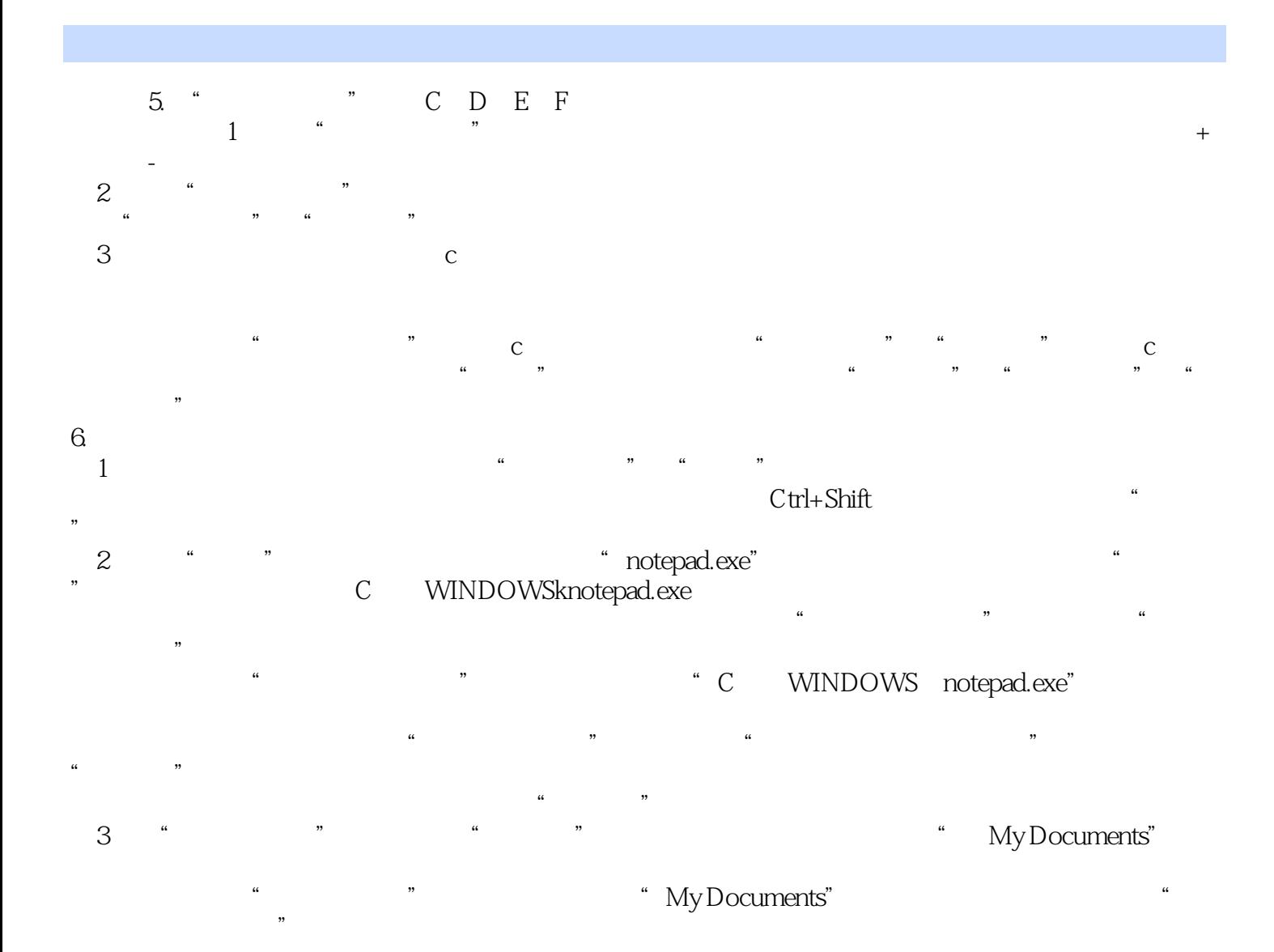

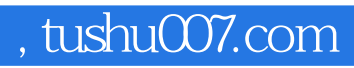

 $21$ 

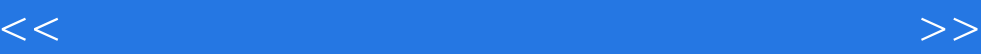

本站所提供下载的PDF图书仅提供预览和简介,请支持正版图书。

更多资源请访问:http://www.tushu007.com